# Pro-face<sup>®</sup>

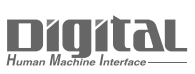

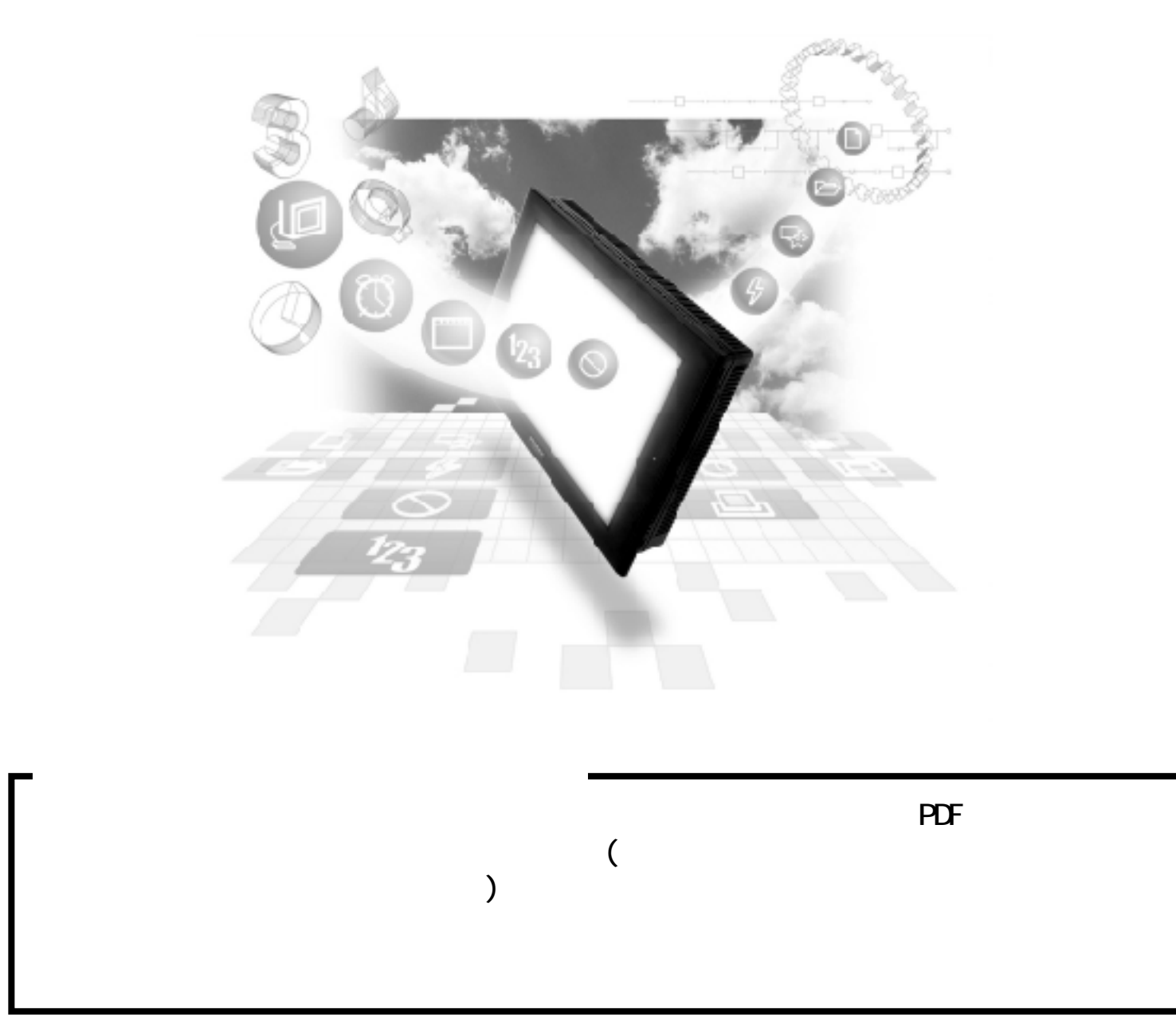

## 5.7 Rockwell (Allen-Bradley) PLC

## $5.7.1$

Rockwell (Allen-Bradley) PLC GP  $5.7.2$ 

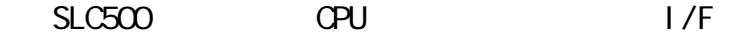

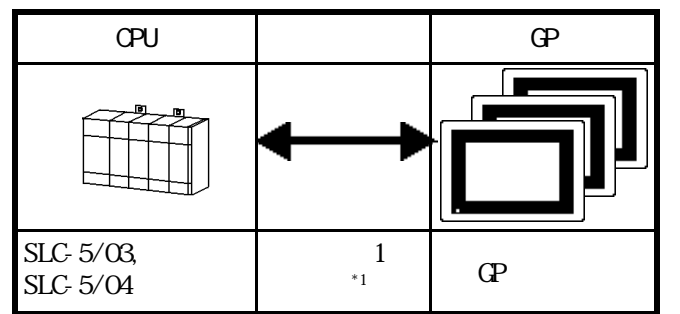

 $*1$  RS-232C/422 RS-232C/422 422

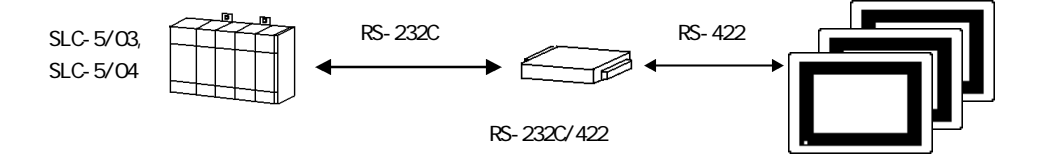

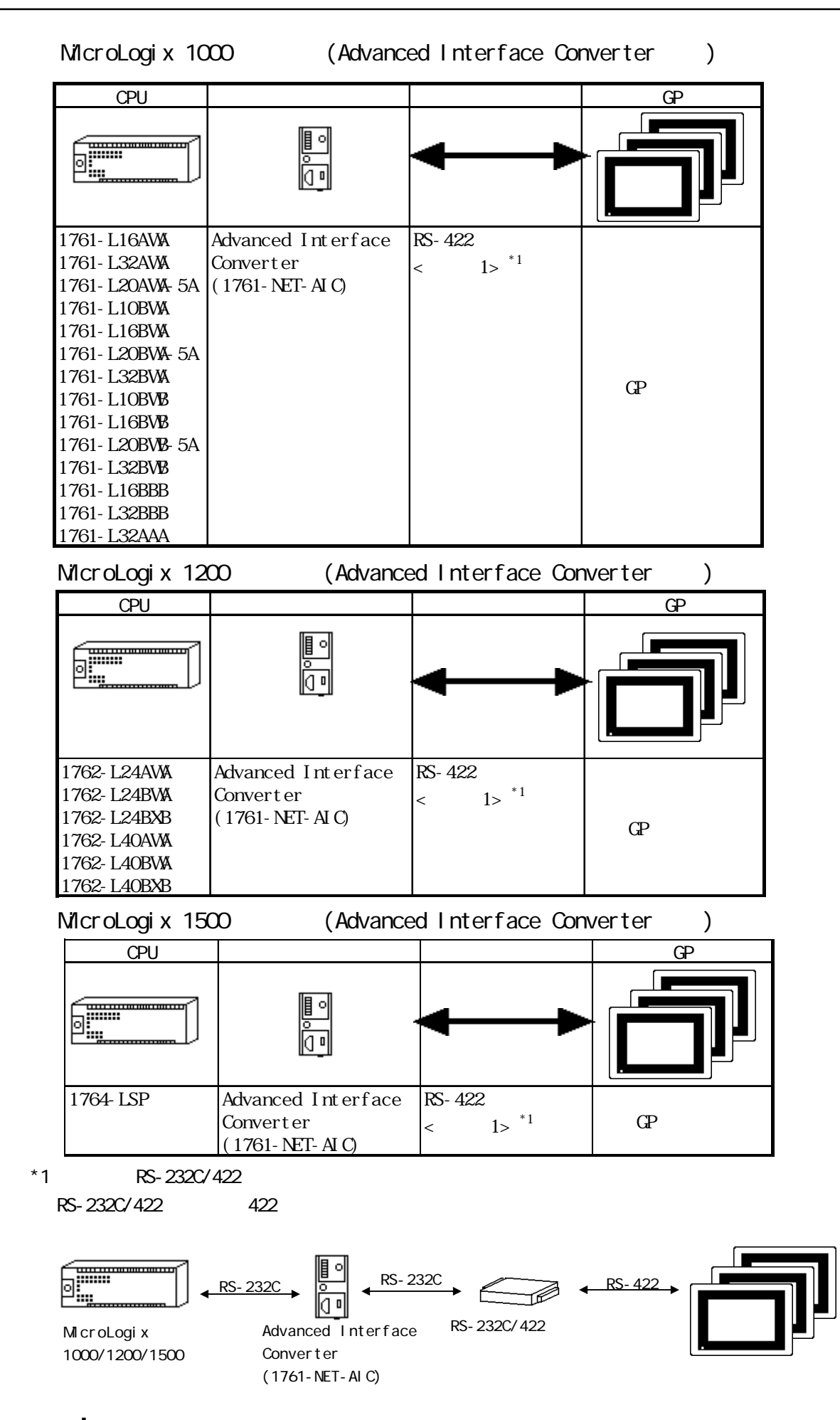

## $5.7.2$

Rockwell (Allen-Bradley)

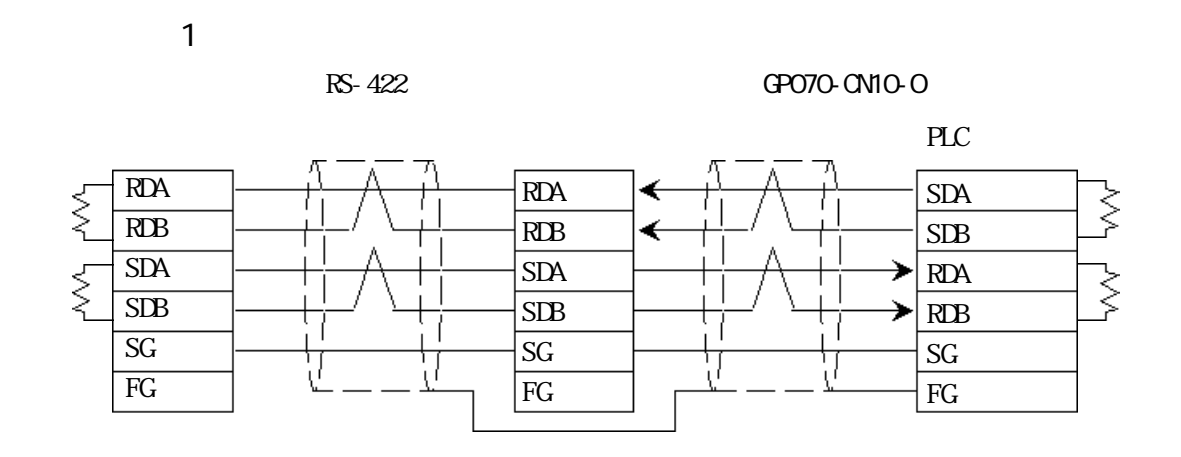

GP230-IS12-O

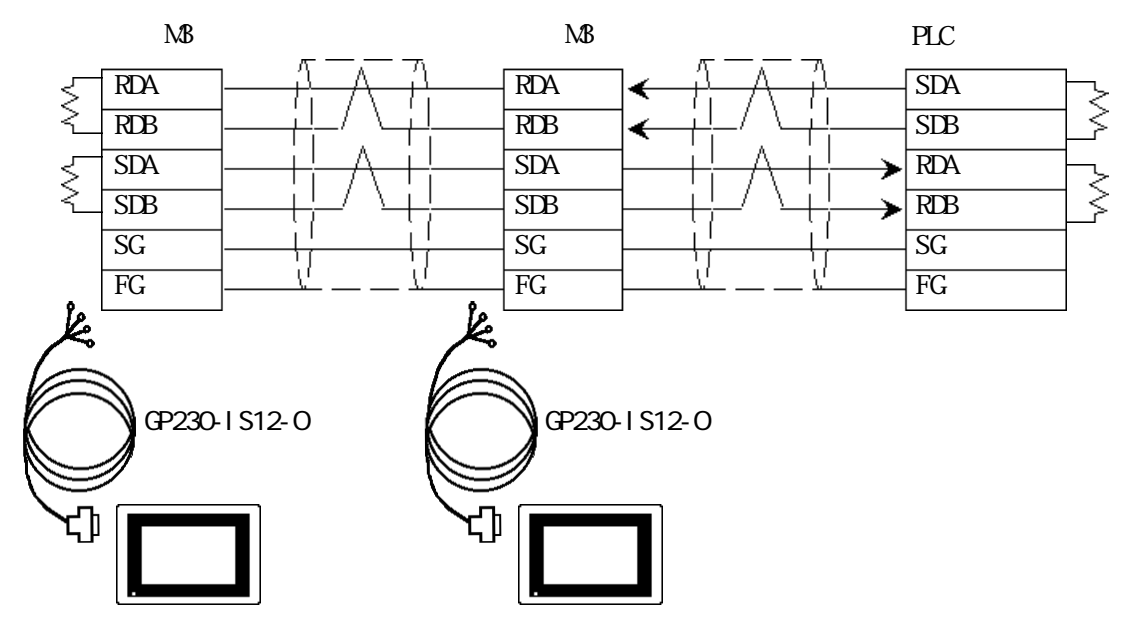

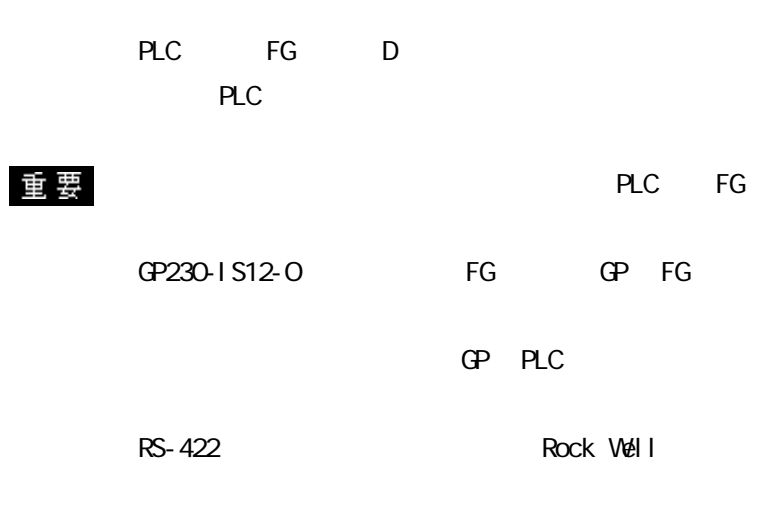

 $PLC$ 

 $3P*0.5$ 

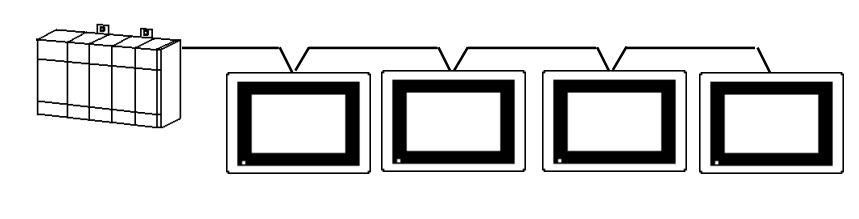

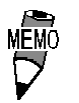

CO-SPEV-SB(A)

 $\Gamma$ 

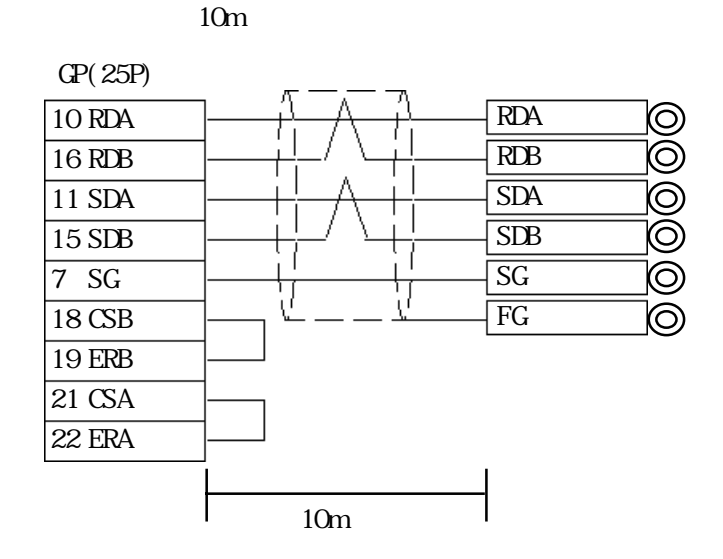

## $5.7.3$

 $\mathbb{G}\mathrm{P}$ 

#### SLC500/MicroLogix 1000 1200 1500

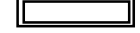

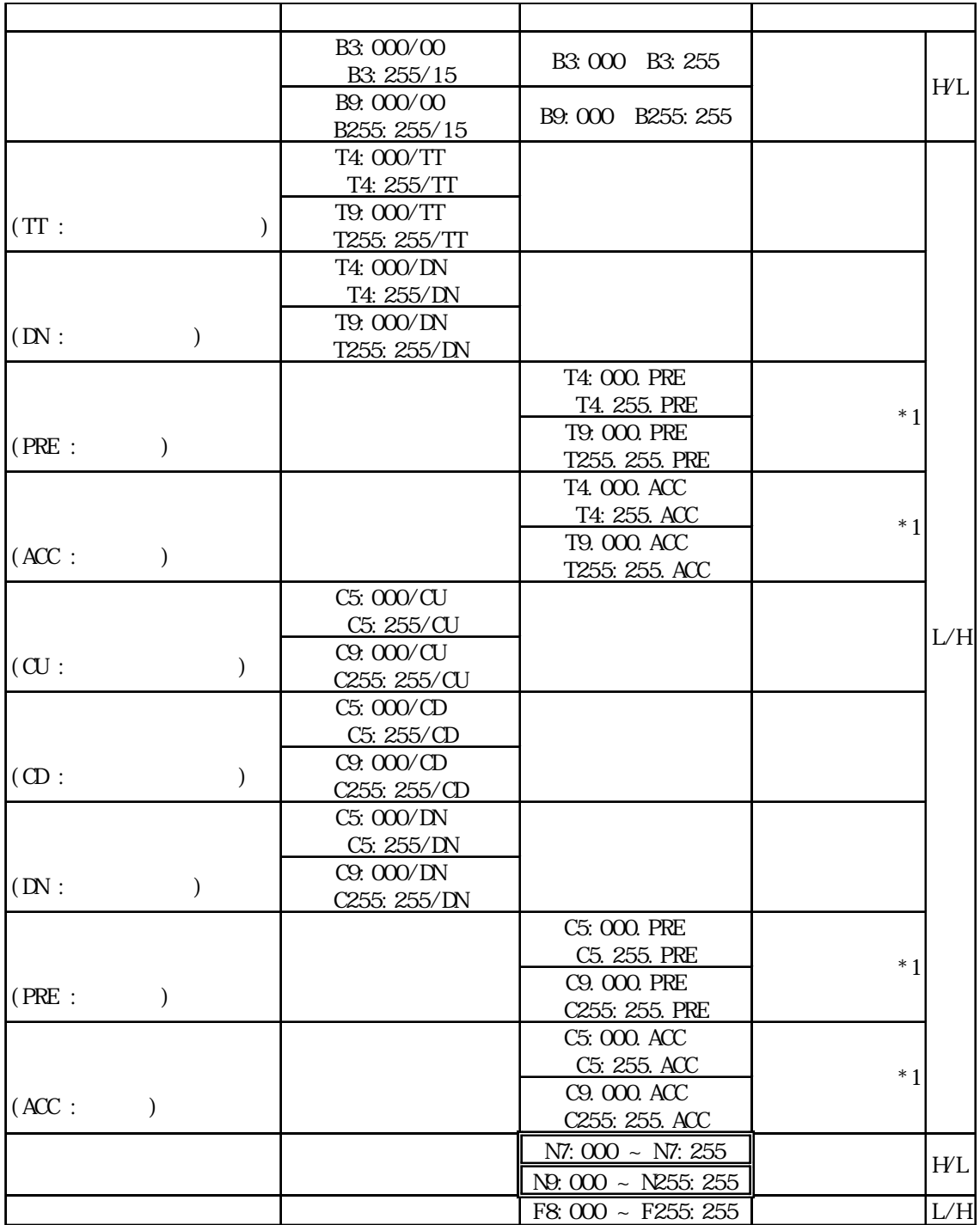

MEMO ください こうしょう こうしょう こうしょう こうしょう こうしょう こうしょう こうしょう こうしょう こうしょう こうしょう こうしょう こうしょう こうしょう こうしょう こうしょう こうしょく こうしゃくん こうしゃ GP-PRO/PB for Windows V6.0  $\overline{a}$  and  $\overline{b}$  and  $\overline{b}$  and Ver. 6.0 GP-PRO/PB fow Windows V6.1 CD-ROM SLC500 SLC500. BTL GP-PRO/PB for Windows PLCTBL GP-PRO/PB for Windows PTO SLC500.PTO CP-PRO/PB for Windows Ver.6.0  $SLCSOQ$ . PTO  $D$  $Ver.60$  $0~8$ PLC  $PLC$ 02:10 / 02:D7 / 02:E1 ・入力リレー、出力リレーは、PLCの仕様上直接読み出し、書き込みはできません。 PLC in the contract of the contract of the contract of the contract of the contract of the contract of the contract of the contract of the contract of the contract of the contract of the contract of the contract of the con

```
Rockwell(Allen-Bradley) PLC
       (QP-PROYPB)
```
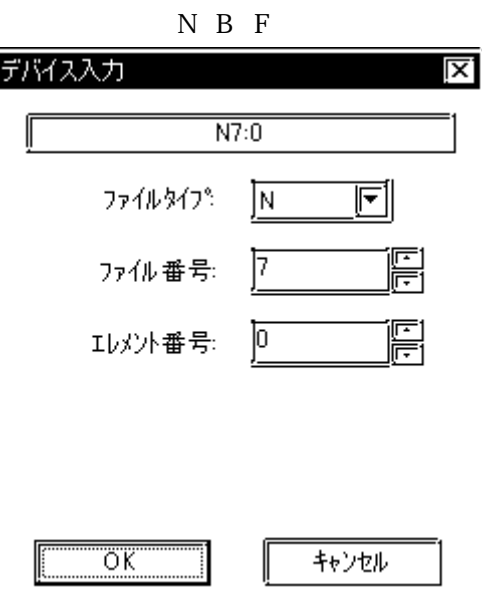

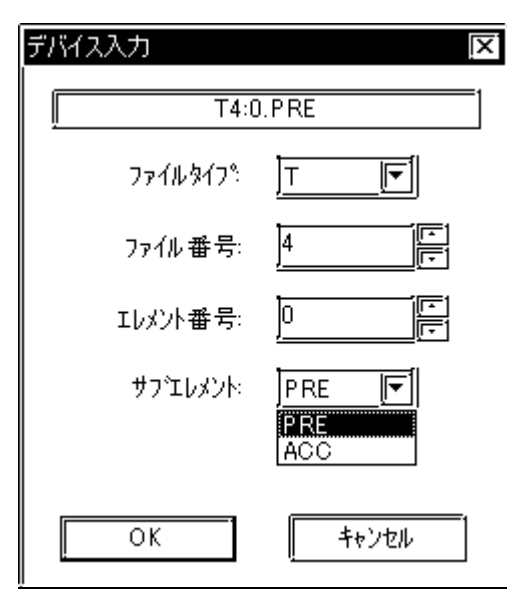

T4: 0. PRE

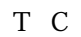

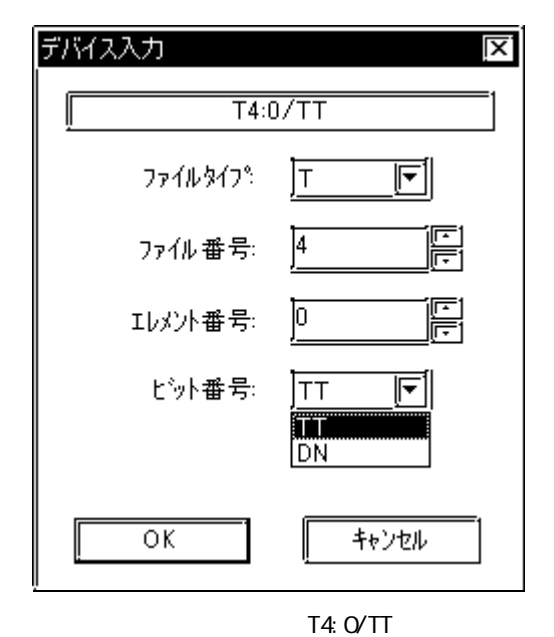

T C

### $5.7.4$

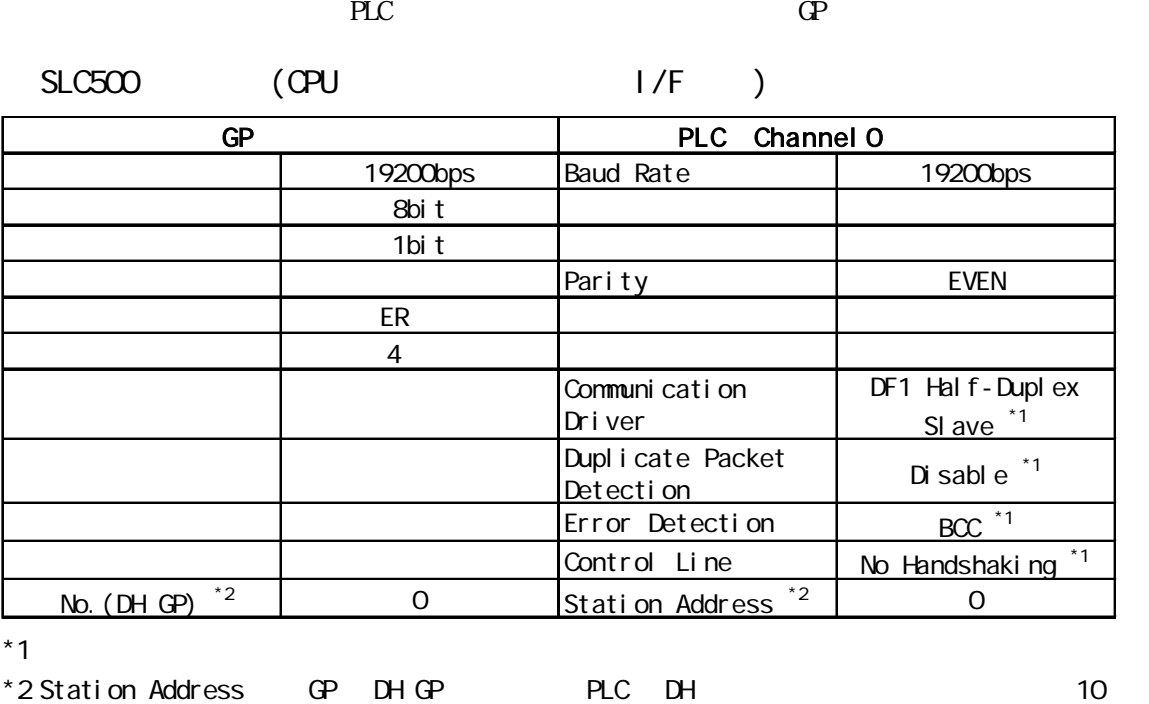

#### MicroLogi x 1000/1200/1500

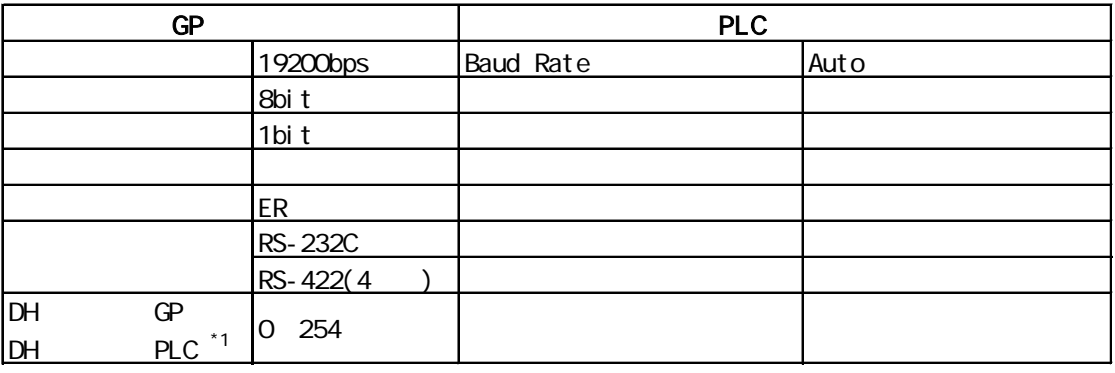

 $*1$  [DH GP] [DH PLC]